FrontPage2000

- 13 ISBN 9787302023807
- 10 ISBN 7302023808

出版时间:2003-8

页数:214

 $\cdot$ 

版权说明:本站所提供下载的PDF图书仅提供预览和简介以及在线试读,请支持正版图书。

#### www.tushu000.com

1 FrontPage 2000  $1 \quad 1$  FrontPage  $2000$ 1  $2$  FrontPop  $200$  $\begin{array}{ccc} 1 & 2 & 1 \\ 1 & 2 & 2 \end{array}$  $1\quad2$  $1\,2\,3$  $l$  2 4 1 2 5  $1\,2\,6$ 1 3 FrontPage 2000  $\frac{1}{2}$  FrontPage 2000  $2^{\degree}$  $2<sub>l</sub>$  $\begin{array}{ccc} 2 & 1 & 1 \\ 2 & 1 & 2 \end{array}$  $2 \t1 \t2$  $\begin{array}{ccc} 2 & 2 \\ 2 & 3 \end{array}$  $\begin{array}{ccc} 2 & 3 \\ 2 & 4 \end{array}$ 2.4 站点的基本操作  $2\quad 4\quad 1$  $\begin{array}{cc} 2 & 4 & 2 \\ 3 & 2 \end{array}$  $3^{\circ}$  $3 \quad l \quad \ldots$  $\begin{array}{ccc} 3 & 1 & 1 \\ 3 & 1 & 2 \end{array}$  $3\quad1\quad2$  $3\quad1\quad3$  $3\quad1\quad4$  $3 \t1 \t5$ <br>3 1 6  $\begin{array}{cc} 3 & 1 & 6 \\ 3 & 2 \end{array}$  $\begin{array}{cc} 3 & 2 \\ 3 & 2 \end{array}$  $3 \t2 \t1$ <br>3 2 2  $3\ 2\ 2$ <br> $3\ 2\ 3$  $3\ \ 2\ \ 3$ <br> $3\ \ 2\ \ 4$ 2 4  $\begin{array}{cccc} 3 & 2 & 5 \\ 3 & 2 & 6 \\ 3 & 2 & 7 \end{array}$ 2 6  $\begin{array}{ccc} 3 & 2 & 7 \\ 3 & 3 \end{array}$  $\begin{array}{cc} 3 & 3 \\ 3 & 3 \end{array}$  $3\ \frac{3}{3} \ \frac{1}{2}$  $\begin{array}{ccccc} 3 & 3 & 2 \\ 3 & 3 & 3 \end{array}$  $\begin{array}{ccc} 3 & 3 & 3 \\ 3 & 3 & 4 \end{array}$  $\begin{array}{cccc} 3&3&4\\ 3&3&5 \end{array}$  $\begin{array}{cccc} 3&3&5\\ 3&3&6 \end{array}$ 3.3.6 删除项目符号 3 4  $\overline{4}$  $4<sub>1</sub>$ 4 1 l

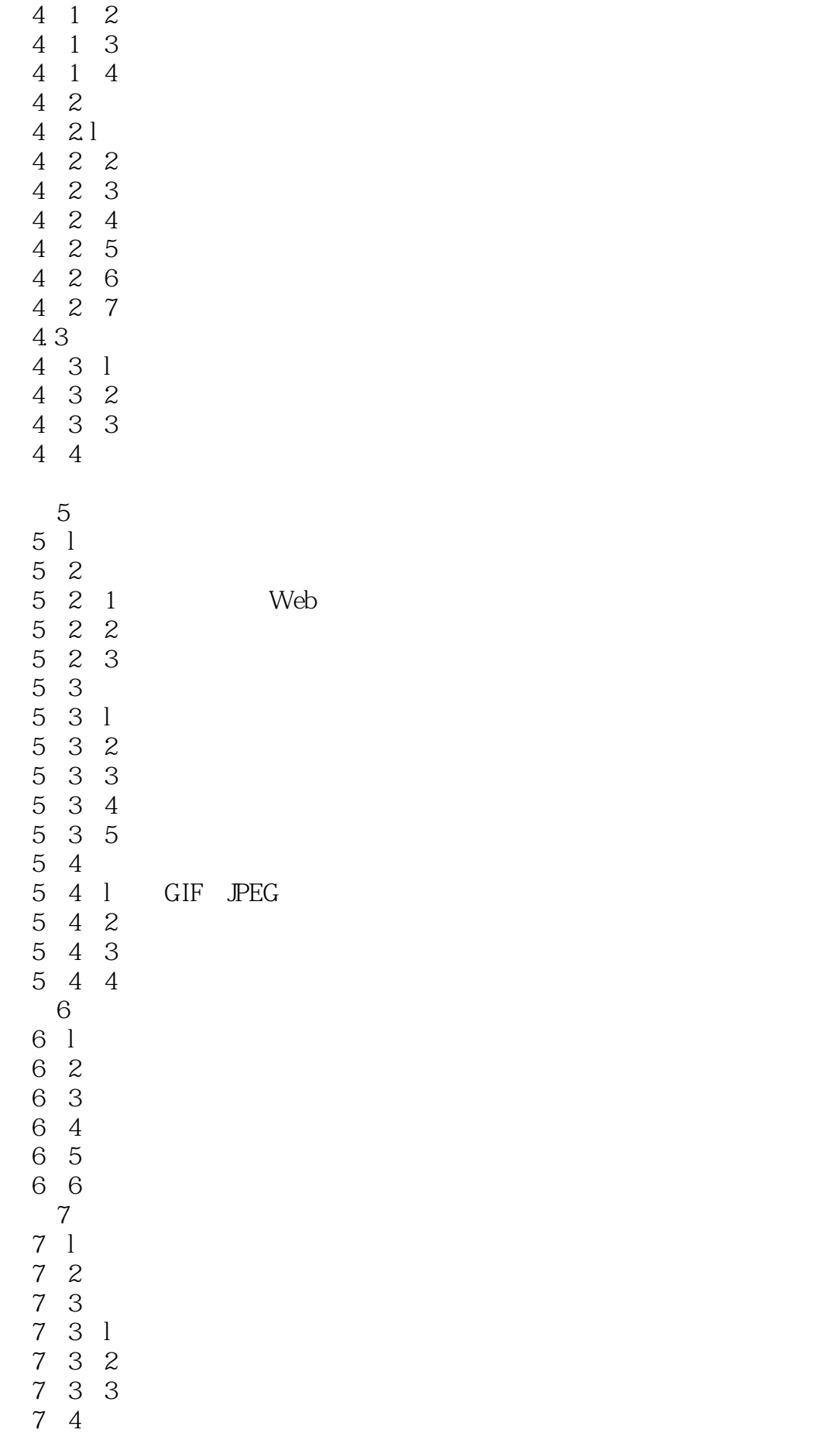

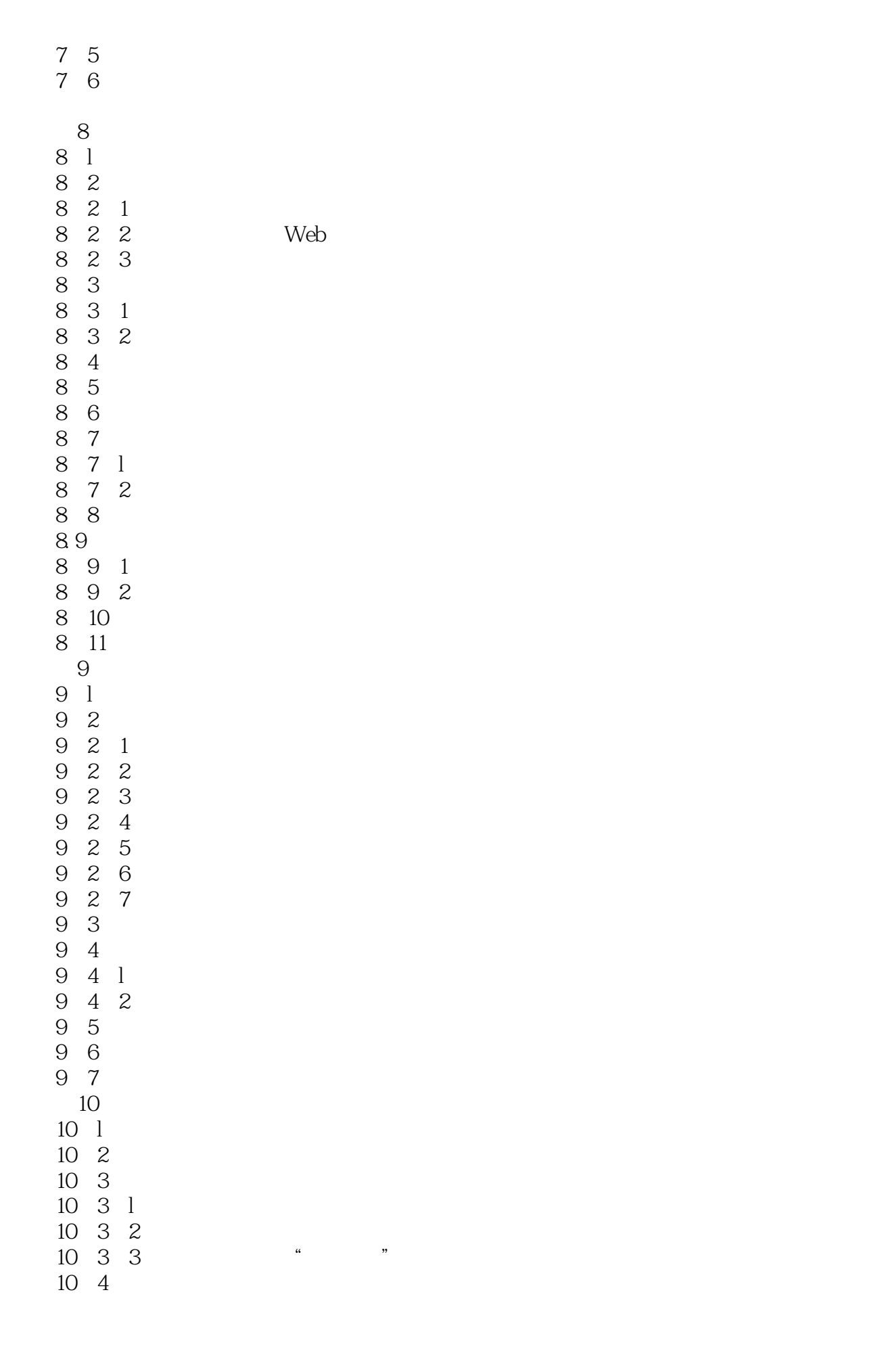

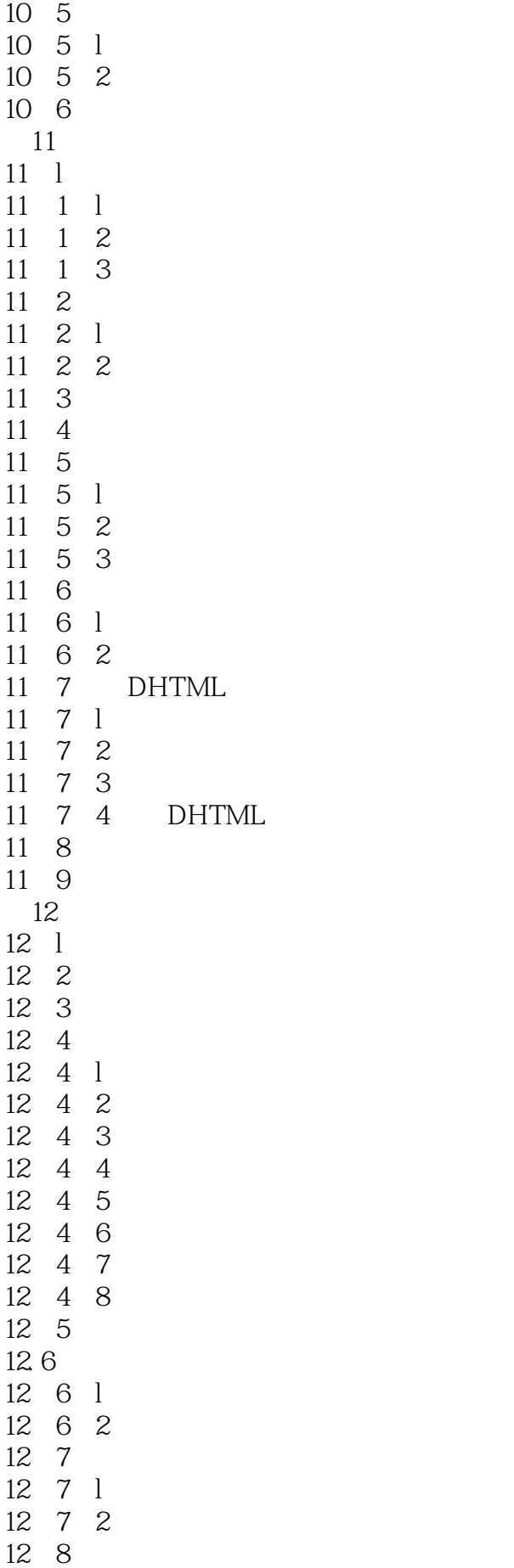

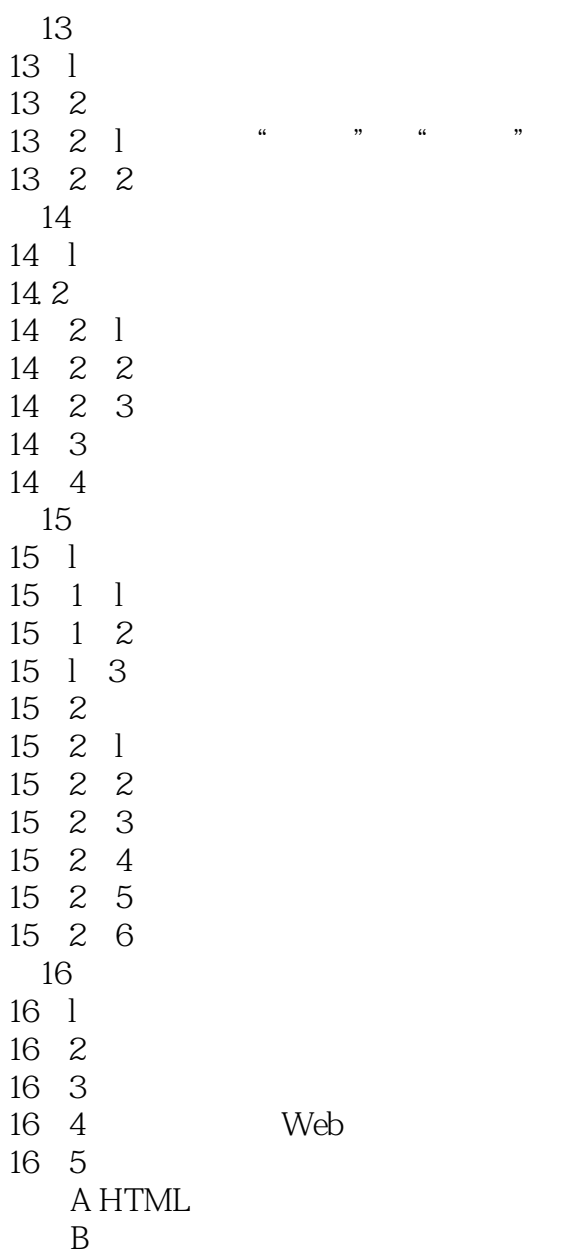

本站所提供下载的PDF图书仅提供预览和简介,请支持正版图书。

:www.tushu000.com